$\le$ iLike Motion 4 >

 $,$  tushu007.com

<<iLike Motion 4 >>

13 ISBN 9787121110146

10 ISBN 7121110148

出版时间:2010-6

页数:433

PDF

更多资源请访问:http://www.tushu007.com

 $,$  tushu007.com

 $\le$ iLike Motion 4 >

 $M$ otion $\blacksquare$ 

IDV

 $\sim$  Motion  $\sim$  Motion  $\sim$  Motion  $\sim$  $M$ otion $\lambda$ designed to the Motion contract of the Second Library and Second Library and Second Library and Second Library and Second Library and Second Library and Second Library and Second Library and Second Library and Second Libra Motion Motion 4 and 15 **Motion** スタックスの通信  $M$ otion  $M$  $M$ otion $\mathbb{R}$ 

 $\mathbf M$ otion 4 $\mathbf A$ 

 $\mathop{\rm Motion}3$ 

, tushu007.com

## $\le$  <iLike Motion 4  $>$

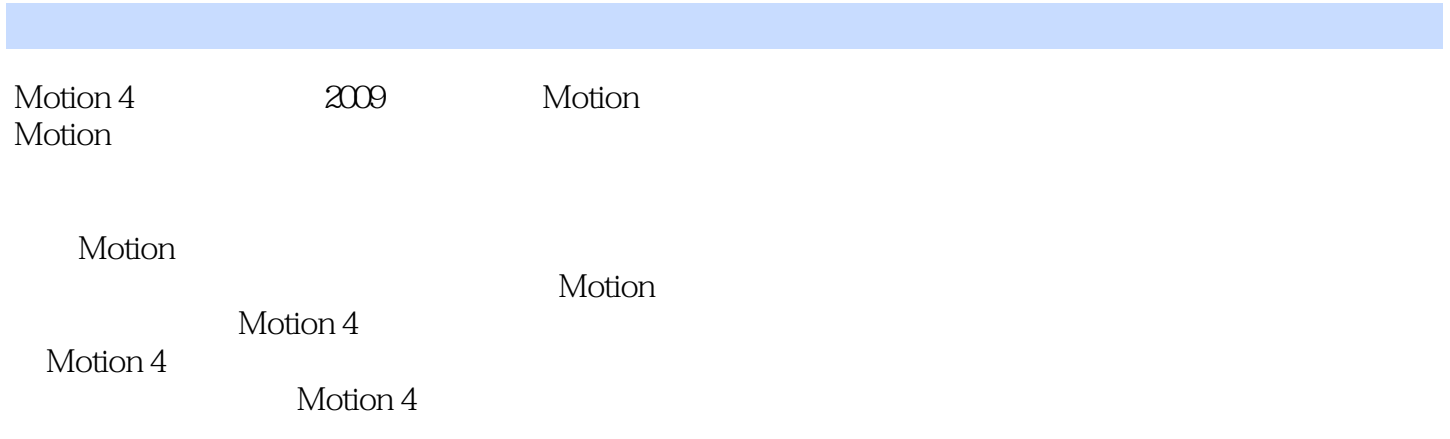

## $\begin{array}{lcl} & & , {\rm tushuO07.com} \\ \text{Motion 4} & & > & \end{array}$  $\le$ iLike Motion 4 >

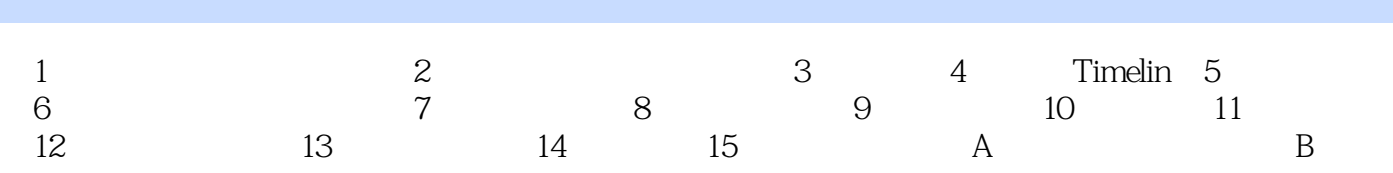

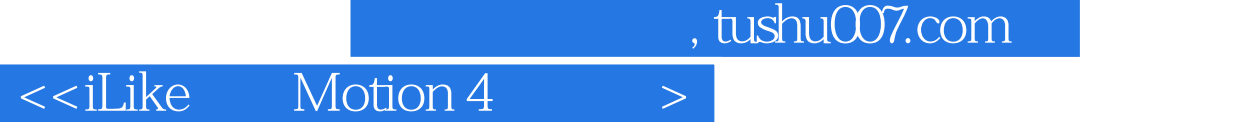

 $1.$ 

 $2.$ 

下面是一幅非线性编辑的图示。<br>图示法: Motion  $1 - 24$ Final Cut Pro Timeline

 $\mathbb A$  D

 $,$  tushu007.com  $\le$ iLike Motion 4 > iLike Motion 4 Motion Motion 4 15 **Motion** スタックスの通信

iLike Motion 4  $\blacksquare$ 

 $M$ otion  $M$ 

*Page 6*

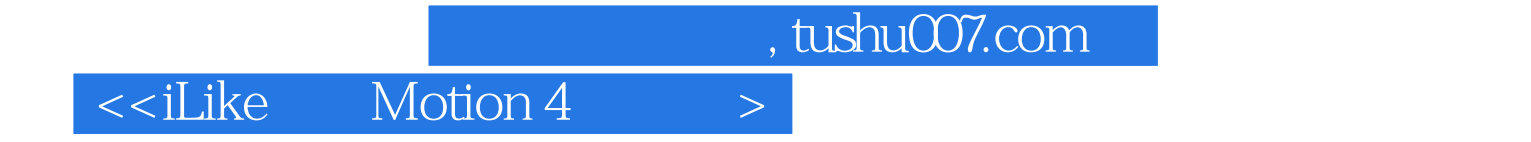

本站所提供下载的PDF图书仅提供预览和简介,请支持正版图书。

更多资源请访问:http://www.tushu007.com